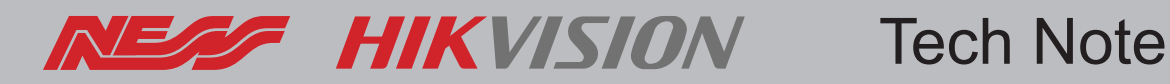

**Page 1 of 2**

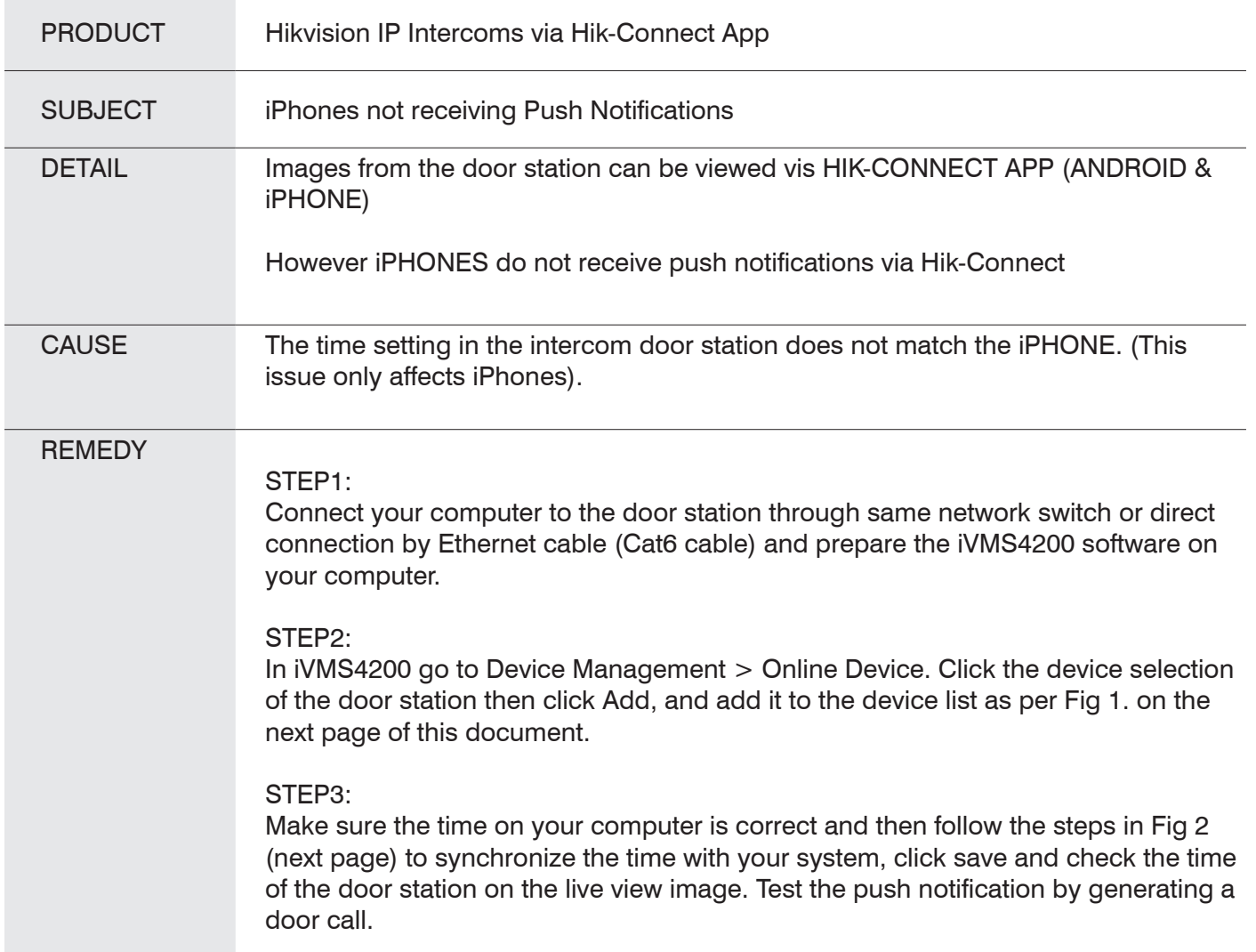

Rev 1.0 Mar22

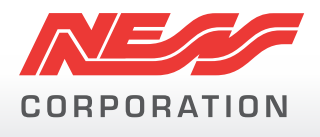

Innovative Electronic Solutions

www.ness.com.au

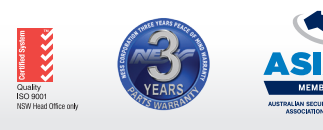

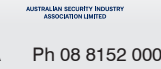

**NSW** Ph 02 8825 9222 **VIC** Ph 03 9875 6400 **QLD** Ph 07 3399 4910 **WA** Ph 08 9328 2511 **SA** Ph 08 8152 0000 sales@ness.com.au nessmelb@ness.com.au nessbris@ness.com.au nessper@ness.com.au adelaide@ness.com.au

© 2021 Ness Corporation Pty Ltd ABN 28 069 984 372. Photos are used for illustrative purposes only. Design and specifications may vary. See the Ness Corporation web site for full warranty details.

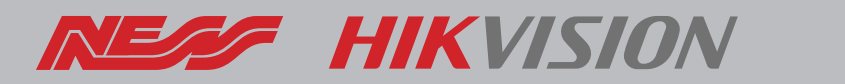

## Tech Note

## **Page 2 of 2**

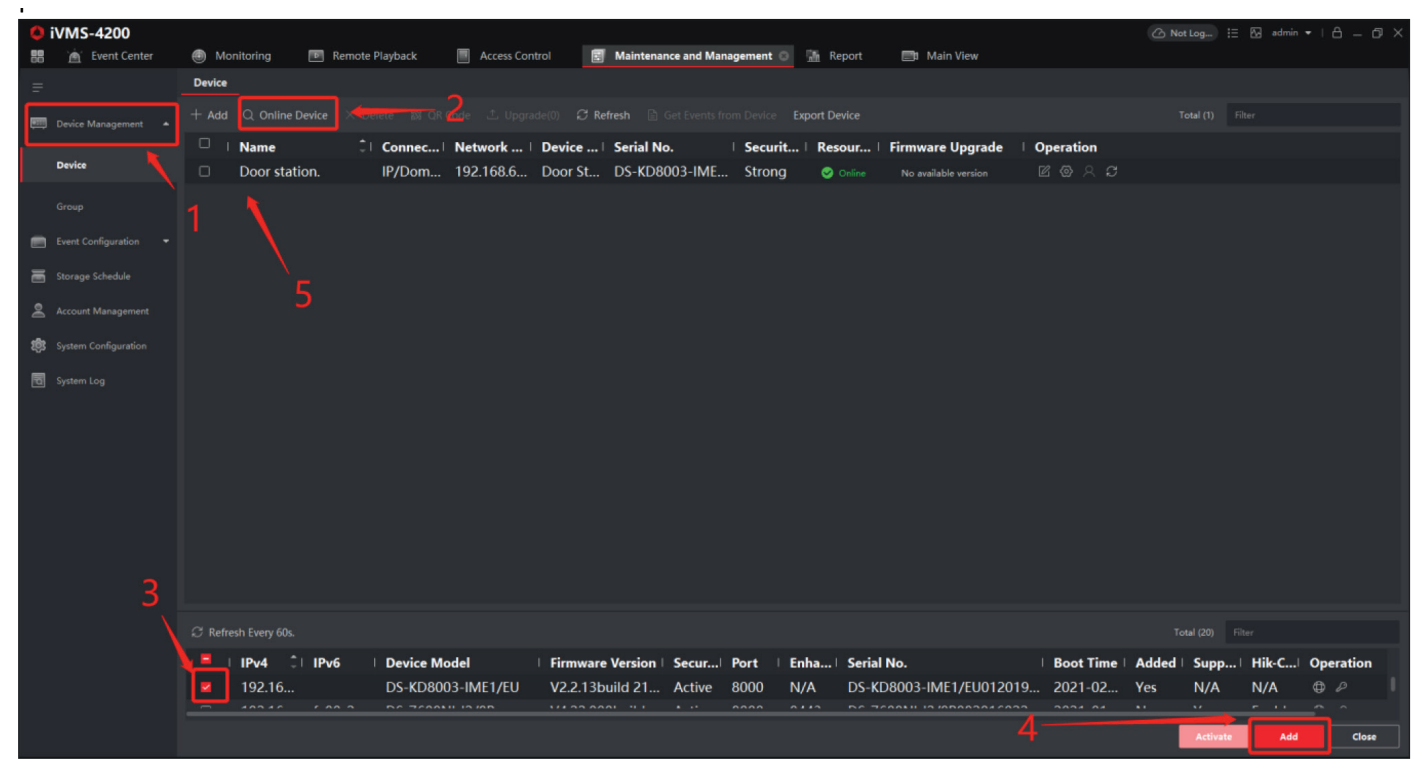

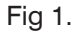

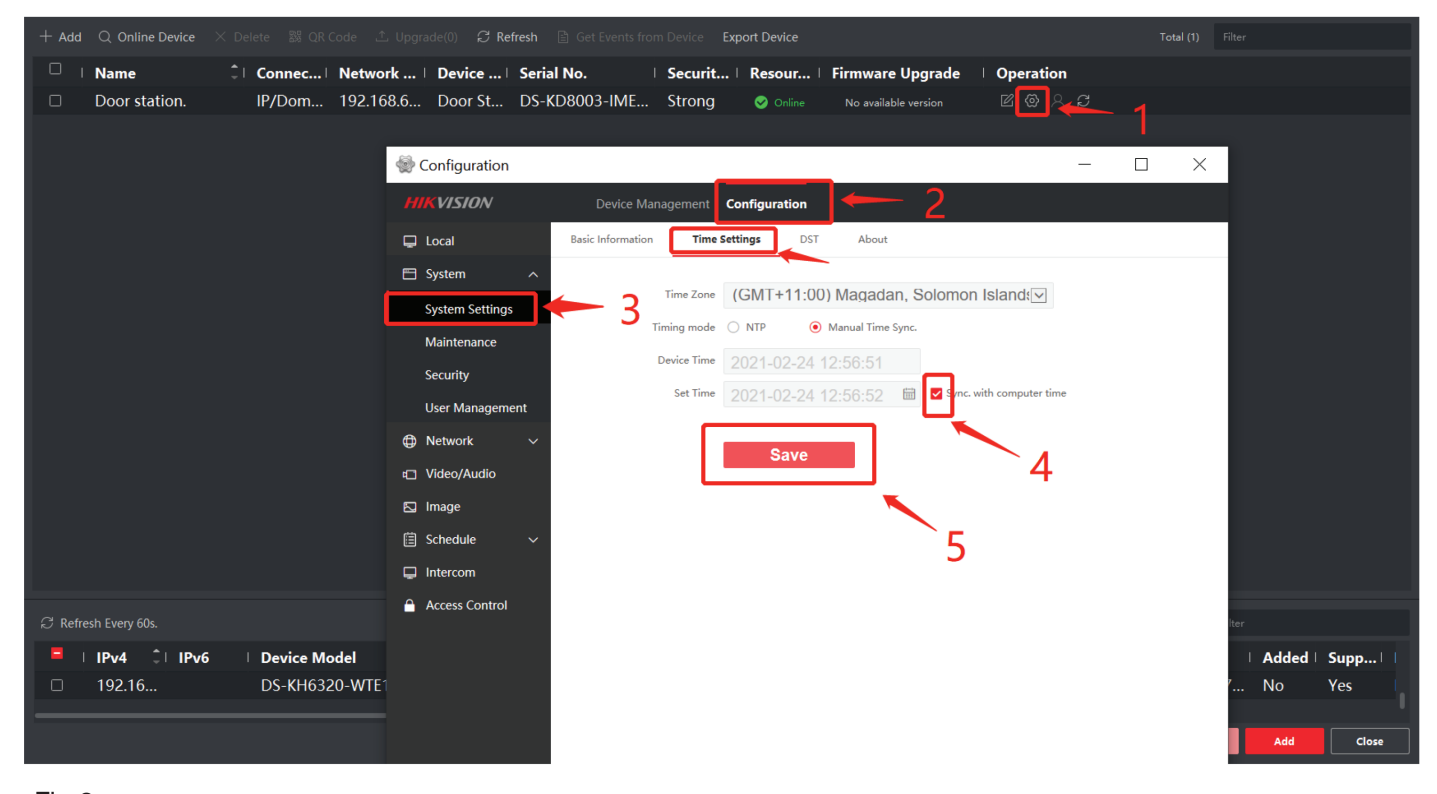

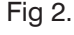

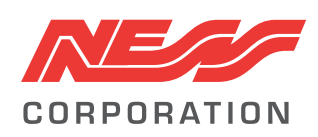

Innovative Electronic Solutions www.ness.com.au Email: techsupport@ness.com.au